Université Paris-Est Créteil Faculté de Droit - IUT de Sénart-Fontainebleau 2019/2020 Premier semestre - Première année Master Droit du Numérique Informatique et Droit Programmation structurée

## PREMIÈRE SESSION Lundi 13 janvier 2020

#### 3 heures

Seules les notes manuscrites et les impressions de programmes portant le nom de l'étudiant (dans le programme et sur chaque page) sont permis à titre de documentation.

Aucun matériel électronique n'est autorisé.

Les exercices sont indépendants mais devront être présentés dans l'ordre.

### Exercice 1 (Grillage)

Écrire un programme  $C$  qui affiche une portion de grilage de largeur et de hauteur égales à une taille choisie par l'utilisateur suivant l'exemple de session suivante :

Choisissez la taille (entre 1 et 15): 3  $/ \sqrt{\}}/ \sqrt{\ }$  $\sqrt{\}}/$ ------  $/ \backslash / \backslash / \backslash$  $\sqrt{\}}/$ ------  $/ \sqrt{\sqrt{}}$  $\sqrt{\}}/$ 

N'oubliez pas les commentaires spéciant votre algorithme !

#### Exercice 2.- (Suites de Syracuse)

-  $1^o$ ) Écrire, en langage C, une fonction  $f$  qui prend en argument un entier naturel  $n$  et qui renvoie l'entier naturel défini de la façon suivante :

 $n/2$  si n est pair,  $3n + 1$  si n est impair.

La suite de Syracuse  $(a_k)_{k>0}$  associée à un entier naturel a est définie par :

 $a_0 = a$ 

 $a_{k+1} = f(a_k)$  pour  $k \geq 0$ .

Sa longueur est le plus petit k tel que  $a_k = 1$ .

La longueur peut être infinie a priori mais une célèbre conjecture (non dé $montrée)$  dit qu'elle est toujours finie.

- 2<sup>o</sup>) Écrire un programme C qui demande un entier naturel  $n$  et qui affiche la suite de Syracuse associée (avec cinq valeurs par ligne, alignées à droite par colonne) ainsi que sa longueur.

[Un exemple de session est :

# Entrez un entier naturel : 77

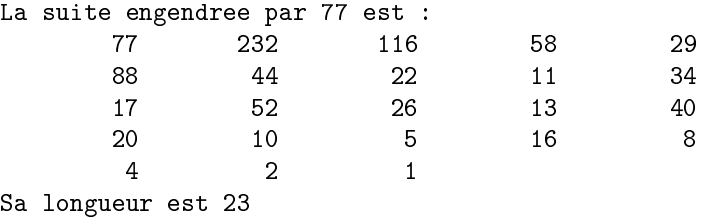

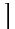

#### Exercice 3.- (Fait-il chaud ?)

Un grand voyageur veut connaître la température des pays qu'il visite mais il se perd facilement entre les degrés Farenheit et les degrés Celsius. Il décide donc d'écrire un petit programme lui permettant de passer de l'une à l'autre des unités. Il se souvient que si C est la température en degrès Celsius et F celle en degrés Farenheit alors :

$$
F = \frac{9}{5} \cdot C + 32
$$

- 1<sup>o</sup>) Écrire une fonction **c2f()** en langage C dont l'argument et le type de retour de retour sont des réels, qui renvoie la température en degrés Farenheit alors qu'elle est fournie en degrés Celsius.

- 2<sup>o</sup>) Écrire une fonction f2c() en langage C dont l'argument et le type de retour de retour sont des réels, qui renvoie la température en degrés Celsius alors qu'elle est fournie en degrés Farenheit.

- 3<sup>o</sup>) Écrire un programme C qui demande une température (un nombre réel), l'unité (le caractère 'f' ou 'c') et qui affiche la température dans l'autre unité et ce plusieurs fois jusqu'à ce que la température entrée soit nulle.